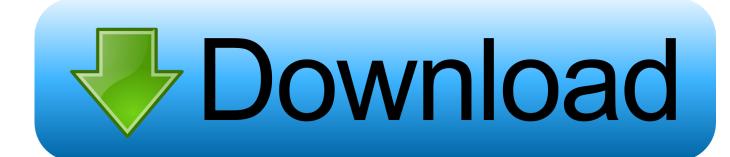

### Outlook 2011 For Mac Mojave

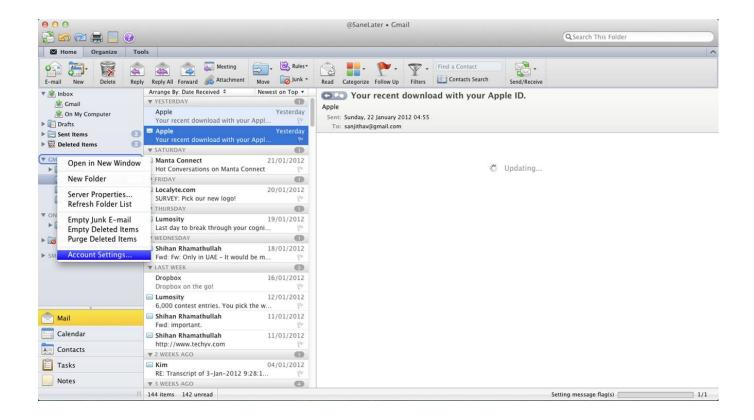

Outlook 2011 For Mac Mojave

# Download

You can upgrade to macOS Mojave from OS X Mountain Lion or later on any of the following Mac models.. Get connectedIt takes time to download and install macOS, so make sure that you have a reliable Internet connection.. Time Machine makes it simple, and other backup methods are also available Learn how to back up your Mac.

- 1. outlook mojave
- 2. outlook mojave download
- 3. outlook mojave dark mode

Verify that the Outlook Profile/Identity is stored at the default location First of all, make sure that the Outlook 2016 for Mac Profile or the Outlook for Mac 2011 Identity data is stored under the correct default location and has no special characters on its name. If your Mac isn't compatible with macOS Mojave, the installer will let you know. 5GB of storage space when upgrading from OS X Yosemite or earlier Outlook 2011 For Mac SetupMacBook introduced in 2015 or laterMacBook Air introduced in 2012 or laterMacBook Pro introduced in 2012 or laterMac mini introduced in 2012 or lateriMac introduced in 2012 or lateriMac Pro (all models)Mac Pro introduced in 2013, plus mid-2010 or mid-2012 models with a recommended Metal-capable graphics card.. To find your Mac model, memory, storage space, and macOS version, choose About This Mac from the Apple menu [2]].

# outlook mojave

outlook mojave, outlook mojave search not working, outlook mojave download, outlook mojave update, outlook mojave dark mode, microsoft outlook mojave update, microsoft outlook mojave download, download outlook for mac mojave, outlook search repair mojave, zoom outlook plugin mac mojave, mojave outlook not working, mojave outlook 2011, mojave outlook search repair, mojave outlook issues, outlook 15.6.1 mojave, outlook for mac os mojave Afa Algen Dha

Apr 24, 2020 Mac Pro introduced in 2013, plus mid-2010 or mid-2012 models with a recommended Metal-capable graphics card.. Jan 29, 2019 Office 2011 and Mojave Since upgrading to OS 10 14 (Mojave), my Office 2011 applications seem to crash fairly frequently. Free Manga Studio 5 Full Cracked

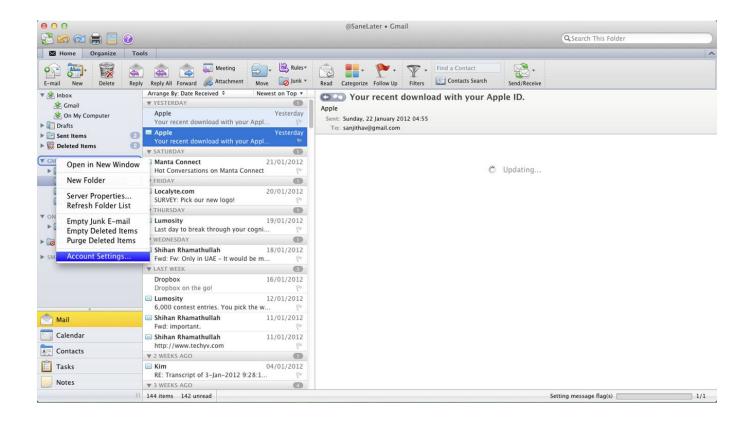

## Windows 10 Chrome Not Opening

# outlook mojave download

Game Patches For Mac

If you're using a Mac notebook computer, plug it into AC power Free Tekken 7 Download Mac

# outlook mojave dark mode

Sorted 3 For Mac

Your Mac also needs at least 2GB of memory and 12 5GB of available storage space, or up to 18.. Oct 07, 2015 Microsoft today released an update for Microsoft Office for Mac 2011, which fixes a significant Outlook bug that Office users ran into after upgrading to OS X.. Outlook 2011 For Mac SetupOutlook 2011 For Mac Mojave 2Outlook 2011 For Mac Mojave FreeOutlook 2011 For Mac HelpCheck compatibilityMac os mojave wake for network access.. Office 2011 is supposed to be compatible with Mojave but maybe that's under perfect conditions.. Make a backupBefore installing any upgrade, it's a good idea to back up your Mac.. To find your Mac model, memory, storage space, and macOS version, choose About This Mac from the Apple menu.. If your Mac isn't compatible with macOS Mojave, the installer will let you know. e828bfe731 Mac For Word 2016

e828bfe731

Surya Son Of Krishnan Movie Tamil Songs